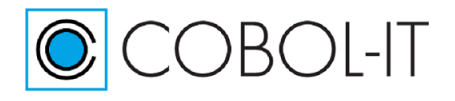

Version 4.1

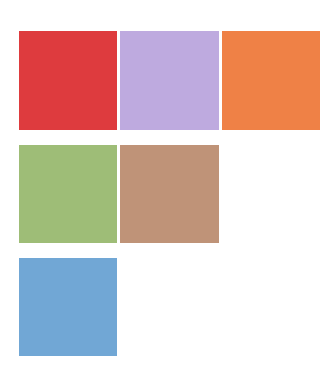

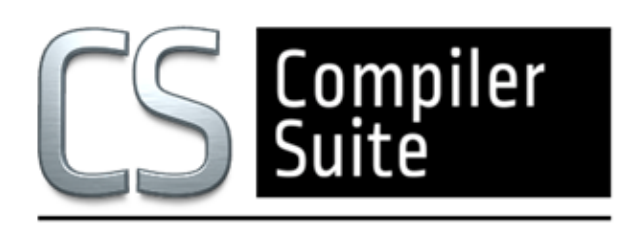

# **COBOL-IT® Compiler Suite Enterprise Edition**

## **Introduction to DISAM & Migration Guidelines**

**Version 4.1**

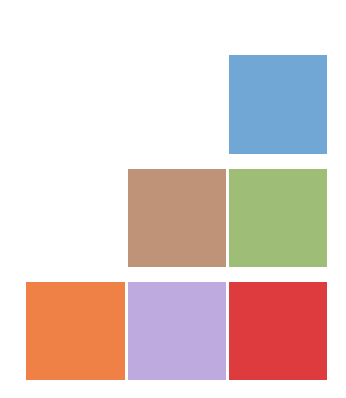

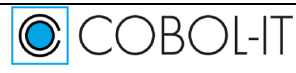

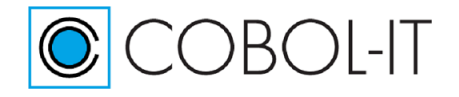

### **Contents**

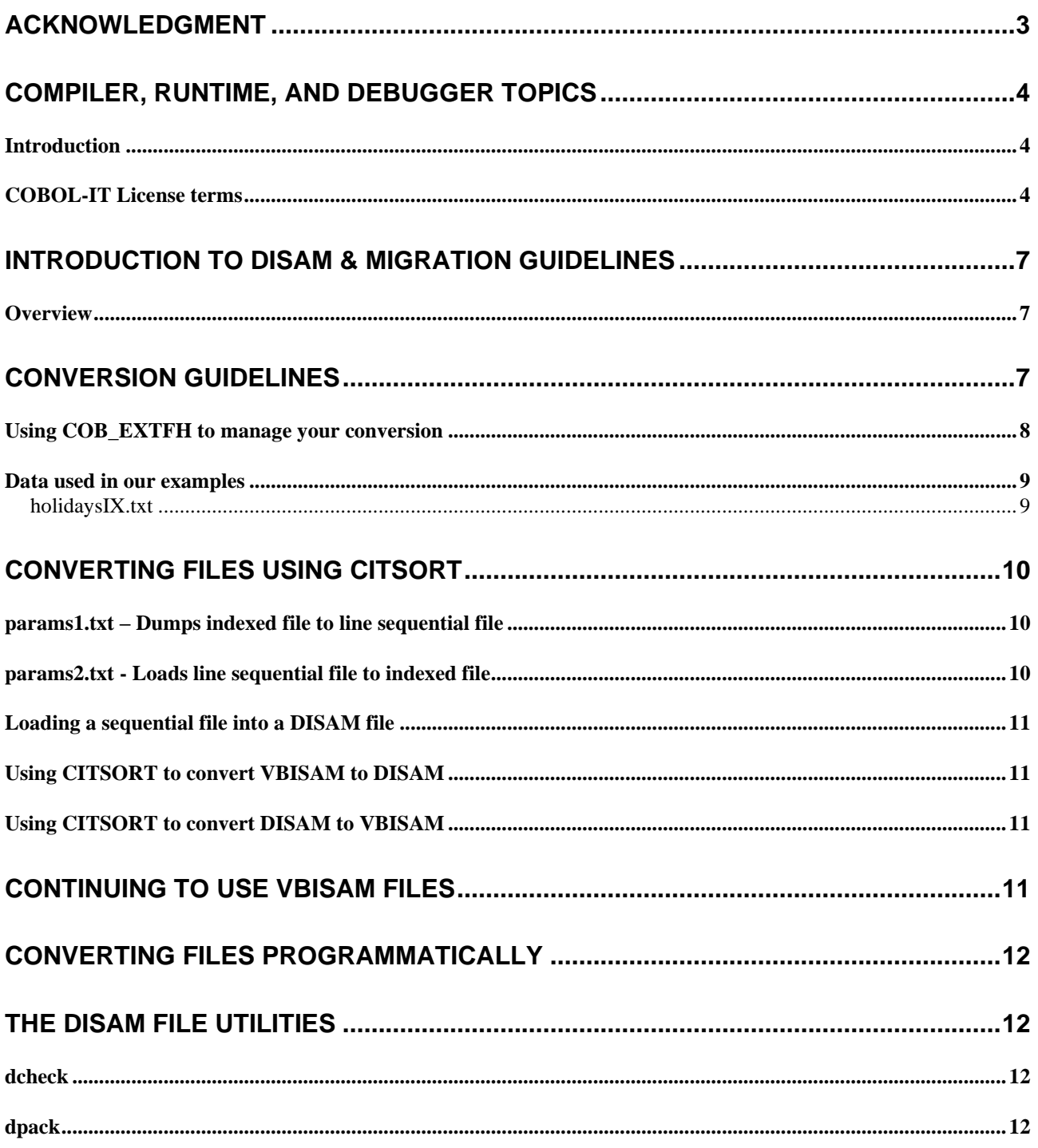

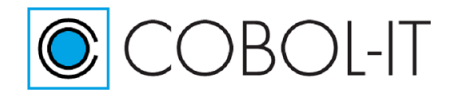

# <span id="page-2-0"></span>**Acknowledgment**

This documentation is derived from COBOL-IT Source code, parts of which are derived from OpenCOBOL.

Copyright (C) 2002-2007 Keisuke Nishida Copyright (C) 2007 Roger While Copyright (C) 2008-2020 COBOL-IT

In 2008, COBOL-IT forked its own compiler branch, with the intention of developing a fully featured product and offering professional support to the COBOL user industry.

Permission is granted to make and distribute verbatim copies of this manual provided the copyright notice and this permission notice are preserved on all copies.

Permission is granted to copy and distribute modified versions of this manual under the conditions for verbatim copying, provided that the entire resulting derived work is distributed under the terms of a permission notice identical to this one.

### **Copyright 2008-2020 COBOL-IT S.A.R.L. All rights reserved. Reproduction of this document in whole or in part, for any purpose, without COBOL-IT's express written consent is forbidden.**

**Third-Party software components embedded in the SOFTWARE and Services and submitted to specific licenses:**

### **VBISAM**

- \* Copyright (C) 2003 Trevor van Bremen
- \* Copyright (C) 2008-2020 COBOL-IT
- \* License: LGPL

**GMP** (GNU Multiprecision Library)

- \* Copyright 1991, 1996, 1999, 2000, 2007 Free Software Foundation, Inc.
- \* License: LGPL

### **GNU LIBICONV**

The libiconv libraries and their header files are under LGPL.

Microsoft and Windows are registered trademarks of the Microsoft Corporation. UNIX is a registered trademark of the Open Group in the United States and other countries. Other brand and

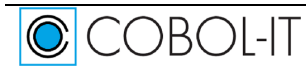

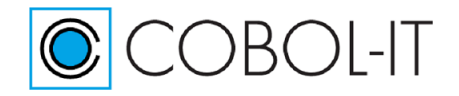

product names are trademarks or registered trademarks of the holders of those trademarks.

#### **Contact Information:**

COBOL-IT 231, rue Saint-Honoré - 75001 Paris - FRANCE Tel.: +33 1 75 43 05 50 Fax: +33 1 75 43 05 16 Email: contact@cobol-it.com www.cobol-it.com

## <span id="page-3-0"></span>**Compiler, Runtime, and Debugger Topics**

## <span id="page-3-1"></span>**Introduction**

This document describes how to install and how to use the **COBOL-IT Compiler Suite.**

This file contains part of the initial OpenCOBOL manual. Copyright (C) 2002-2007 Keisuke Nishida Copyright (C) 2007 Roger While Copyright (C) 2008-2020 COBOL-IT

Permission is granted to make and distribute verbatim copies of this manual provided the copyright notice and this permission notice are preserved on all copies.

Permission is granted to copy and distribute modified versions of this manual under the conditions for verbatim copying, provided that the entire resulting derived work is distributed under the terms of a permission notice identical to this one.

Permission is granted to copy and distribute translations of this manual into another language, under the above conditions for modified versions, except that this permission notice may be stated in a translation approved by the Free Software Foundation.

## <span id="page-3-2"></span>**COBOL-IT License terms**

### **COBOL-IT Compiler Suite**

cobc, cobcrun and cobcdb, Copyright (C) 2008-2020 COBOL-IT

The executable components in the COBOL-IT Compiler Suite, cobc and cobcrun are based on

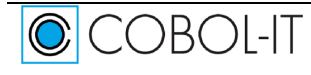

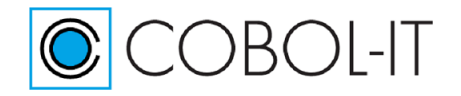

OpenCOBOL, originally developed by Keisuke Nishida and maintained since 2007 by Roger While.

Copyright (C) 2002-2007 Keisuke Nishida Copyright (C) 2007 Roger While

COBOL-IT forked its own compiler branch (cobc and cobcrun) in 2008 to develop a fullyfeatured product and offer professional support to the COBOL user industry.

cobcdb, COBOL-IT® Debugger System (cobcdb®), Copyright © 2008-2020 COBOL-IT S.A.R.L. All rights reserved. You shall not duplicate or transfer this SOFTWARE, in whole or in part, in whatever media or manner, for any purpose, without COBOL-IT's prior written approval.

### **COBOL-IT Runtime System**

libcobit, Copyright (C) 2008-2020 COBOL-IT

The executable component in the COBOL-IT runtime system, libcobit is based on the libcob library originally developed by Keisuke Nishida and maintained since 2007 by Roger While.

Copyright (C) 2002-2007 Keisuke Nishida Copyright (C) 2007 Roger While

For more information, please contact us at: [contact@cobol-it.com](mailto:contact@cobol-it.com)

COBOL-IT Corporate Headquarters are located at 231, rue Saint-Honore 75001 Paris Tel: +33.1.75.43.05 Email: [contact@cobol-it.com](mailto:contact@cobol-it.com)

COBOL-IT, COBOL-IT Compiler Suite, CitSQL, CitSORT, and COBOL-IT Developer Studio are trademarks or registered trademarks of COBOL-IT.

Eclipse is a trademark of the Eclipse Foundation.

IBM, CICS, DB2, and AIX are registered trademarks of International Business Machines Corporation.

Linux is a registered trademark of Linus Torvalds.

Oracle, Pro\*COBOL, Tuxedo and MySQL are registered trademarks of Oracle Corporation. Postgres is a registered trademark of PostgreSQL Global Development Group

Syncsort is a registered trademark of Syncsort, Inc.

SQL Server, Windows, Visual Studio, and Visual Studio Express are registered trademarks of Microsoft Corporation.

Java and Solaris are registered trademarks of Sun Microsystems, Inc.

UNIX is a registered trademark of The Open Group

HP is a registered trademark of Hewlett Packard, Inc.

Red Hat is a registered trademark of Red Hat, Inc.

Micro Focus is a registered trademark of Micro Focus (IP) Limited in the United Kingdom, the United States, and other countries.

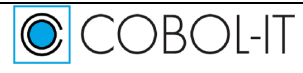

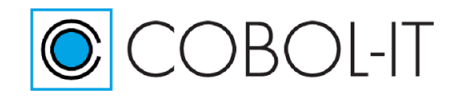

Version 4.1

All other trademarks are the property of their respective owners.

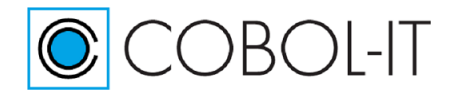

# <span id="page-6-0"></span>**Introduction to DISAM & Migration Guidelines**

## <span id="page-6-1"></span>**Overview**

With COBOL-IT Version 4.0, The VBISAM engine has been deprecated and replaced by the D-ISAM indexed file engine. The D-ISAM engine is more stable and more widely used than the VBISAM engine and is fully compatible with IBM C-ISAM 7.2. Unfortunately, VBISAM files are not readable by D-ISAM and will require conversion. Conversion can be done using CitSORT, or by writing a program that uses the COB\_EXTFH environment variable to direct the runtime to use the VBISAM Extfh driver (on READs) or the D-ISAM Extfh driver (on WRITEs) in your conversion.

For Customers who have been using VBISAM files in their application, an upgrade to COBOL-IT Version 4.0 will require that all of the source code in their application be re-compiled, and that they consider the implications of operating in a runtime environment with a different default file system.

Introduction to DISAM, including Migration Guidelines is intended to provide users with guidelines on how to manage their transition from COBOL-IT Version 3.X or earlier to COBOL-IT Version 4.x and greater.

DISAM provides higher performance than VBISAM, and has more robust handling of record locking in multi-user situations. DISAM also provides a richer set of file utilities.

COBOL-IT produces the same file status codes for VBISAM, CISAM, DISAM, and BerkeleyDB ndexed files.

For details, see the COBOL-IT Compiler & Runtime Reference Manual chapter on File Status Codes.

For information on how to map COBOL-IT file status codes to custom file status codes, see the fstatus-map compiler flag. The -fstatus-map compiler flag may be repeated as many times as necessary for cases where more than one file status code needs to be re-mapped.

# <span id="page-6-2"></span>**Conversion Guidelines**

### **Overview**

There are a number of different cases that we will review. These are:

• Customer has a large store of VBISAM files and wishes to convert these files to DISAM as part of their pre-production work. Moving forward, these Customers will have all of their indexed file stored in DISAM files. Converting files from VBISAM to DISAM can be managed either using CITSORT or programmatically. When converting programmatically, you must recognize the restriction that the COB\_EXTFH environment variable can be set dynamically at the beginning of a program, but cannot be re-set during the program. As a

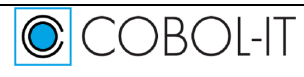

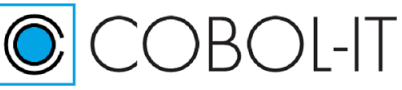

result, best practice is to structure the process in two parts; first read your VBISAM files and write them out to a sequential file. Then, in a separate program, read your sequential files and write them into DISAM files.

• Customer has a large store of VBISAM files, but does not wish to convert them to DISAM. Customer wishes to store new data in DISAM files ( the default ), while maintaining existing data in VBISAM files. Care needs to be taken to modify the COB\_EXTFH environment variable sot that it is set to vbisamextfh, when directing the runtime to use VBISAM files within the command shell.

#### **Our examples**

In this examples, our indexed file is called holidaysIX. The record length is fixed at 73 bytes. The primary key starts on the fourth character position, and is 25 bytes long. As a consequence, you will see the ISAM files in our scripts described as follows:

org ix key (4,25,P) record F 73

With regards to positioning, when describing the key(s) in your indexed file, it is important to note that the first byte of the file is described with position 1. This is an important note because the DISAM utility dcheck sets the first byte of the file with position 0 when describing the key(s) in the indexed file.

### <span id="page-7-0"></span>**Using COB\_EXTFH to manage your conversion**

When CITSORT opens an indexed file, it follows the following rules, when determining the file format:

- If COB EXTFH is not set, then DISAM is assumed as the default.
- For other file formats, COB\_EXTFH should be set as follows:

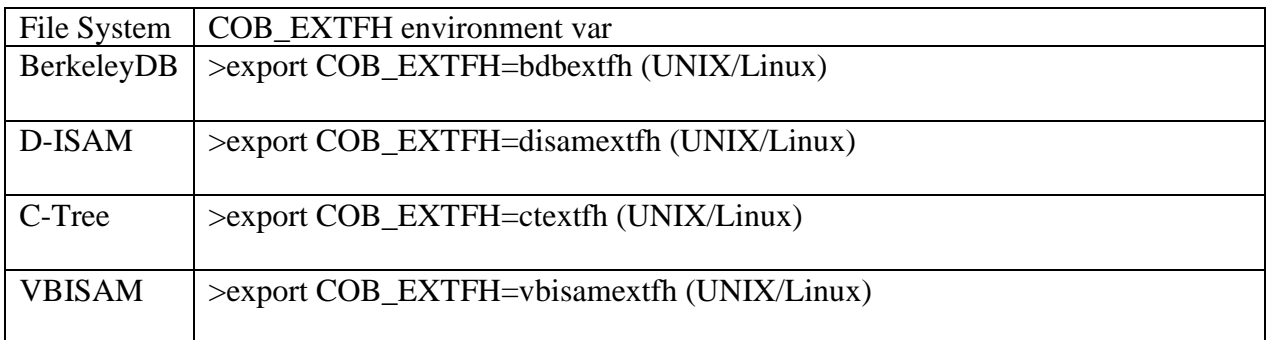

As a consequence, a general guideline to follow for converting files using CITSORT is to set COB\_EXTFH to the file format of the indexed file, dump the file into a line sequential file, set COB\_EXTFH to the file format of the indexed file system to which you are converting, and then load the line sequential file into the indexed file.

We have provided examples below, in which we provide sample data in line sequential format, and parameter files for loading data into DISAM and VBISAM files. These samples are intended to inform the important examples, which include scripts that can be used to use CITSORT to convert data from VBISAM

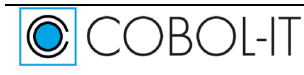

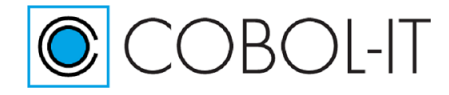

Version 4.1

to DISAM, and from DISAM to VBISAM. Variations of these scripts could be used to convert data between any of the file systems supported by COBOL-IT>

## <span id="page-8-0"></span>**Data used in our examples**

### <span id="page-8-1"></span>**holidaysIX.txt**

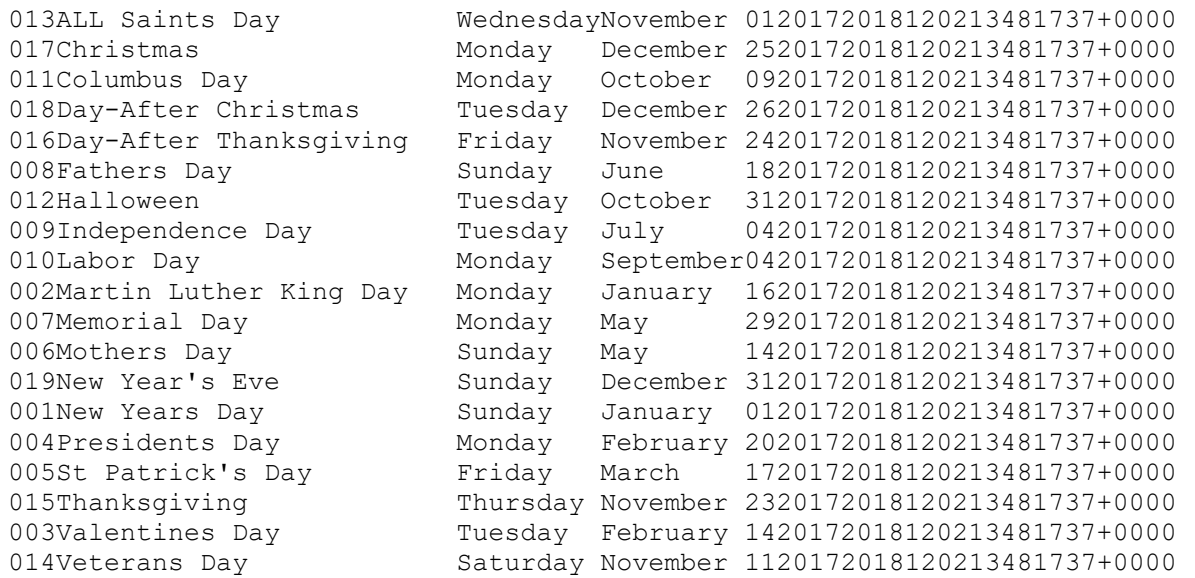

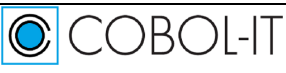

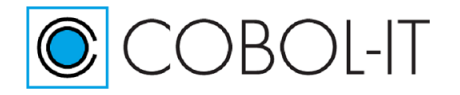

Version 4.1

# <span id="page-9-0"></span>**Converting files using CITSORT**

**Overview** 

The process for converting files from VBISAM to DISAM using CITSORT follows this basic process:

- 1- Dump your VBISAM file into a line sequential file
- 2- Load your line sequential file into a DISAM file

These two important functions can be handled most efficiently using CITSORT's ability to take a parameter file:

For example:

>citsort take params1.txt

In addition to your parameter files, you must be careful when constructing your conversion shell scripts to make sure that environment variables are set correctly for DEFAULT\_CITDIR, COBOLITDIR, and COB\_EXTFH.

The scripts provided presume that you have installed COBOL-IT Version 4.0, and that COB\_EXTFH is set to DISAM by default, and must be set, for the initial data dump, to vbisamextfh.

You will recognize this general process:

```
[ Set environment ]
[ run citsort take params1.txt to dump the VBISAM file to a sequential file ]
[ Set environment ]
[ run citsort take params2.txt to load the sequential file into a DISAM file.
```
## <span id="page-9-1"></span>**params1.txt – Dumps indexed file to line sequential file**

copy use holidaysIX org ix key=(4,25,P) record F 73 give holidaysIX.txt org ls record F 73

### <span id="page-9-2"></span>**params2.txt - Loads line sequential file to indexed file**

use holidaysIX.txt org ls record F 73 give holidaysIX org ix key (4,25,P)

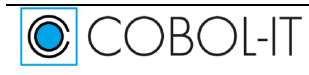

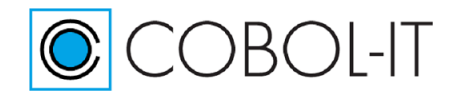

Version 4.1

record F 73

## <span id="page-10-0"></span>**Loading a sequential file into a DISAM file**

#loaddisam.sh unset DEFAULT\_CITDIR unset COBOLITDIR unset COB\_EXTFH source /opt/cobol-it4-64/bin/cobol-it-setup.sh # params2.txt loads a line sequential file into an ISAM file. # COB EXTFH is unset so a DISAM chmofile will be created citsort take params2.txt dcheck holidaysIX

## <span id="page-10-1"></span>**Using CITSORT to convert VBISAM to DISAM**

#### # cat vbisam2disam.sh

export DEFAULT\_CITDIR=/opt/cobol-it4-64 export COBOLITDIR=\$DEFAULT\_CITDIR unset COB\_EXTFH source /opt/cobol-it4-64/bin/cobol-it-setup.sh export COB\_EXTFH=vbisamextfh citsort take params1.txt unset COB\_EXTFH citsort take params2.txt

### <span id="page-10-2"></span>**Using CITSORT to convert DISAM to VBISAM**

#### # cat disam2vbisam.sh

unset DEFAULT\_CITDIR unset COBOLITDIR unset COB\_EXTFH source /opt/cobol-it4-64/bin/cobol-it-setup.sh #params1.txt dumps a DISAM file into a line sequential file citsort take params1.txt # load your line sequential file into a VBISAM file # first, set COB\_EXTFH so VBISAM is used by default export COB\_EXTFH=vbisamextfh # params2.txt loads a line seque3ntial file into an ISAM file. # COB\_EXTFH is set to vbisamextfh so a vbisam file will be created citsort take params2.txt

# <span id="page-10-3"></span>**Continuing to use VBISAM files**

To continue running applications with VBISAM files, set the COB\_EXTFH environment variable to vbisamextfh prior to launching your application, as follows: >export COB\_EXTFH=vbisamextfh (Linux) >SET COB\_EXTFH=vbisamextfh (Windows)

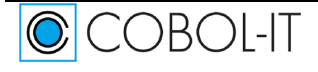

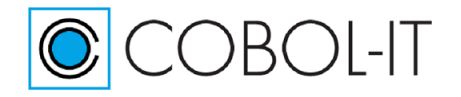

Note that you may not re-set COB\_EXTFH after your application has been launched.

# <span id="page-11-0"></span>**Converting files programmatically**

The COBOL-IT runtime checks for the setting of COB\_EXTFH when the runtime is launched. As a result, when you launch cobcrun, you must consider that the setting of COB\_EXTFH ( DISAM by default ) will be used throughout the runtime session. Converting files programmatically can be accomplished by creating two consecutive runtime sessions, the first which sets COB\_EXTFH to **vbisamextfh**, READs the VBISAM file and WRITEs the data out as sequential file, and the second which sets COB\_EXTFH to **disamextfh**, READs the sequential file, and WRITEs out the DISAM file. Alternatively, in your second runtime session, you can just unset COB\_EXTFH. In the absence of any setting of COB\_EXTFH, COBOL-IT Compiler Suite Version 4.0 automatically loads the DISAM extfh library.

# <span id="page-11-1"></span>**The DISAM File Utilities**

## <span id="page-11-2"></span>**dcheck**

dcheck – describe, check and maintain isam files

usage – dcheck  $[-b$ fhi $]\leq$ isamfile $>[...]$ 

The option string, preceded by a dash, can be placed anywhere on the command line. all options must be specified in one string, and all options apply to all files specified.

dcheck is not interactive, and will ask no questions, so it can be safely used in batch and script files without operator intervention.

dcheck has been designed to run co-operatively ( unless -f or -b specified ) on files in active use, but note that other processes will be blocked for the duration of the check cycle. options –

b – rebuild all indexes regardless of errors >dcheck -b customerfile

 $f - fix$  (rebuild) corrupt indexes

>dcheck -f customerfile

h – display isam header information only >dcheck -h customerfile

i – just check indexes, ignore data file >dcheck -i customerfile

## <span id="page-11-3"></span>**dpack**

### **Rebuilding and reclaiming space using Disam's dpack**

dpack takes a list of one or more isam files and will rebuild each in turn. it works by building a

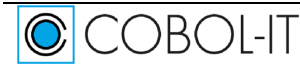

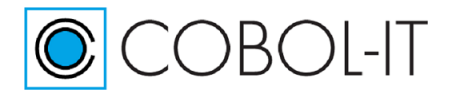

temporary copy of the original file and copying all active data records to it, then deleting the original and renaming the working copy. The temporary file is created in the same directory as the original and is named dpnnnnn, where nnnnn is the current process id.

You must ensure that you have write permission on the data directory and that there is enough room for dpack to build the working copy. dpack will fail if it cannot obtain an exclusive lock on the file. Dpack can be used to refine the rebuilding process, and to reclaim space by removing artifacts associated with deleted records, and to pack both the .dat and the .idx files.

In DISAM, a deleted record is marked for deletion in the .dat and the corresponding index value is removed from the index node. An indexed node from which all the key values have been deleted is an empty indexed mode and is removed from the .idx file.

dpack - isam file pack/rebuild utility usage - dpack [options]  $\langle$  isamfile $>$  [...] -B<recnum> - begin at (one based) recnum -C<count> - continue for count records -u - undelete mode - restore deleted records >dpack -B5 holidaysIX >dpack -B5 -C10 holidaysIX >dpack -u holidaysIX

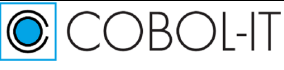

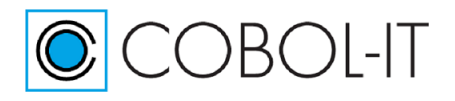

Version 4.1

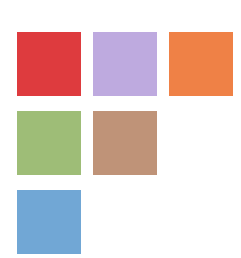

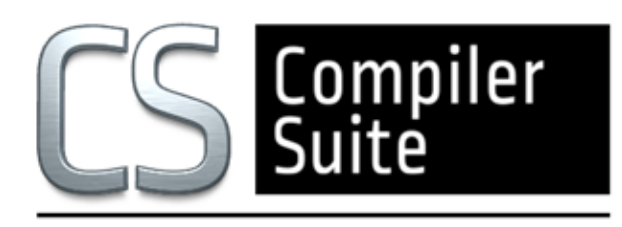

# **www.cobol-it.com**

June, 2020

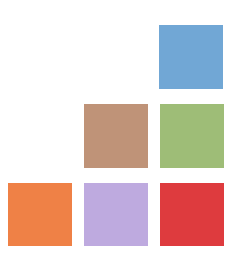

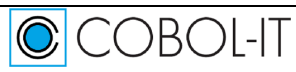